# **ez:term 2.0 – das Online-Wörterbuch als mobile Applikation (App) mit MemoQ-Anbindung**

ez:term ist die minimalistische und effiziente Lösung, um Terminologie ohne viel Aufwand und Einsatz spezieller Software dem Endbenutzer zur Verfügung zu stellen.

Sie können firmen- oder branchenspezifische Fachbegriffe über die mobile App-Lösung oder Inter-/Intranet veröffentlichen.

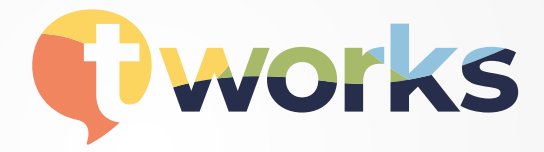

**www.t-works.eu**

# **ez:term 2.0 – das Online-Wörterbuch als mobile Applikation (App) mit MemoQ-Anbindung**

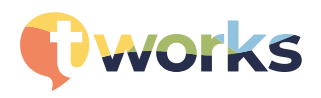

### **Warum ist Terminologiearbeit wichtig?**

- // Investition in Terminologie spart Zeit und Geld
- // Terminologiearbeit sichert Qualität
- // Terminologiearbeit reduziert Übersetzungskosten
- // Terminologiearbeit optimiert und vereinfacht firmeninterne Prozesse und Kommunikation
- // Alle Abteilungen in einem Unternehmen profitieren von einer guten Terminologiearbeit
- // Vermeidung mangelhafter Terminologie, vor allem in risikobehafteten Industriezweigen, wie Maschinenbau, Verkehr/Transport, Medizintechnik etc.

## **Wer ist beteiligt und profitiert davon?**

- // Entwicklung und Technische Redaktion
- // Marketing/PR und Corporate Communication
- // Einkauf, Kundendienst und Lagerverwaltung
- // Finanz- und Rechtsabteilung sowie Management
- // Übersetzer, Terminologen und Sprachdienstleister

#### **Problemstellung**

Oftmals arbeiten Abteilungen isoliert voneinander und verwenden unterschiedliche Terminologie, was zu Kommunikationsproblemen, uneinheitlicher Corporate Language und Dokumentationen und deren Übersetzungen führt.

#### **Unser Ziel und unsere Lösung**

Terminologie soll bei allen Zielpersonen ankommen. Die Lösung hierfür ist ez:term – das Online-Wörterbuch. Die minimalistische Terminologielösung für Benutzer, die sich nicht mit Voreinstellungen, Filtern, Bestimmen von Kategorien etc. beschäftigen, sondern für einen Begriff schnell und bequem eine Übersetzung finden möchten.

#### **Online-Demo zur Ansicht**

Unter http://normen.t-works.eu finden Sie Fachbegriffe aus Normen, wie z.B. die Maschinenrichtlinie, ISO 13849, ISO 12100, ... in verschiedenen Sprachen. (Benutzername: EZ\_Demo, Passwort: Normen)

#### **Die Idee von ez:term – "weniger ist mehr":**

- // sehr schnelle Suche
- // intuitive und selbsterklärende Bedienung
- // enthält nur freigegebene Begriffe
- // gewichtete Auflistung der Suchergebnisse
- // Ausgabe der Metadaten "Definition" und "Referenz"
- // sehr gute Fragment-Suche (Suche nach Abkürzungen, die nur einen Buchstaben enthalten, ist kein Problem)
- // Auflistung der Fuzzy-Matches
- // strukturiertes/gesteuertes Begriffsvorschlagswesen
- // Änderungswünsche zu bestehenden Termen können per Klick auf den Begriff vorgeschlagen werden
- // verbotene Begriffe werden durchgestrichen dargestellt
- // als mobile Applikation erhältlich (iOS, Android)
- // unterstützt alle gängigen Browser (IE, Firefox, Chrome, Safari); Inhalte passen sich an das Browser-Fenster an
- // Zugang über das Firmen-Intranet möglich
- // per Benutzer Login möglich
- // Startseite auf Deutsch und Englisch; vordefinierte Texte sind kundenspezifisch anpassbar; weitere Frontend-Sprachen auf Wunsch bzw. Anfrage
- // eigenes Firmen-Logo kann eingebunden werden
- // wöchentliches Aktualisierungsintervall
- // Backend: memoQ oder Qterm (Kilgray)
- // Benutzer haben nur Leserechte; optional können Terminologiebeauftragte über den Qterm-Zugang selbst die Terminologie verwalten

**Haben wir Interesse geweckt?** Sprechen Sie uns an, wir erklären Ihnen gern alle weiteren Schritte.

Tel. + 49(0)8743 9717-134, E-Mail: sales@t-works.eu

# **ez:term 2.0 – das Online-Wörterbuch als mobile Applikation (App) mit MemoQ-Anbindung**

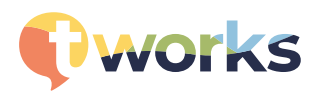

### **Screenshots: Beispielhafte Umsetzung**

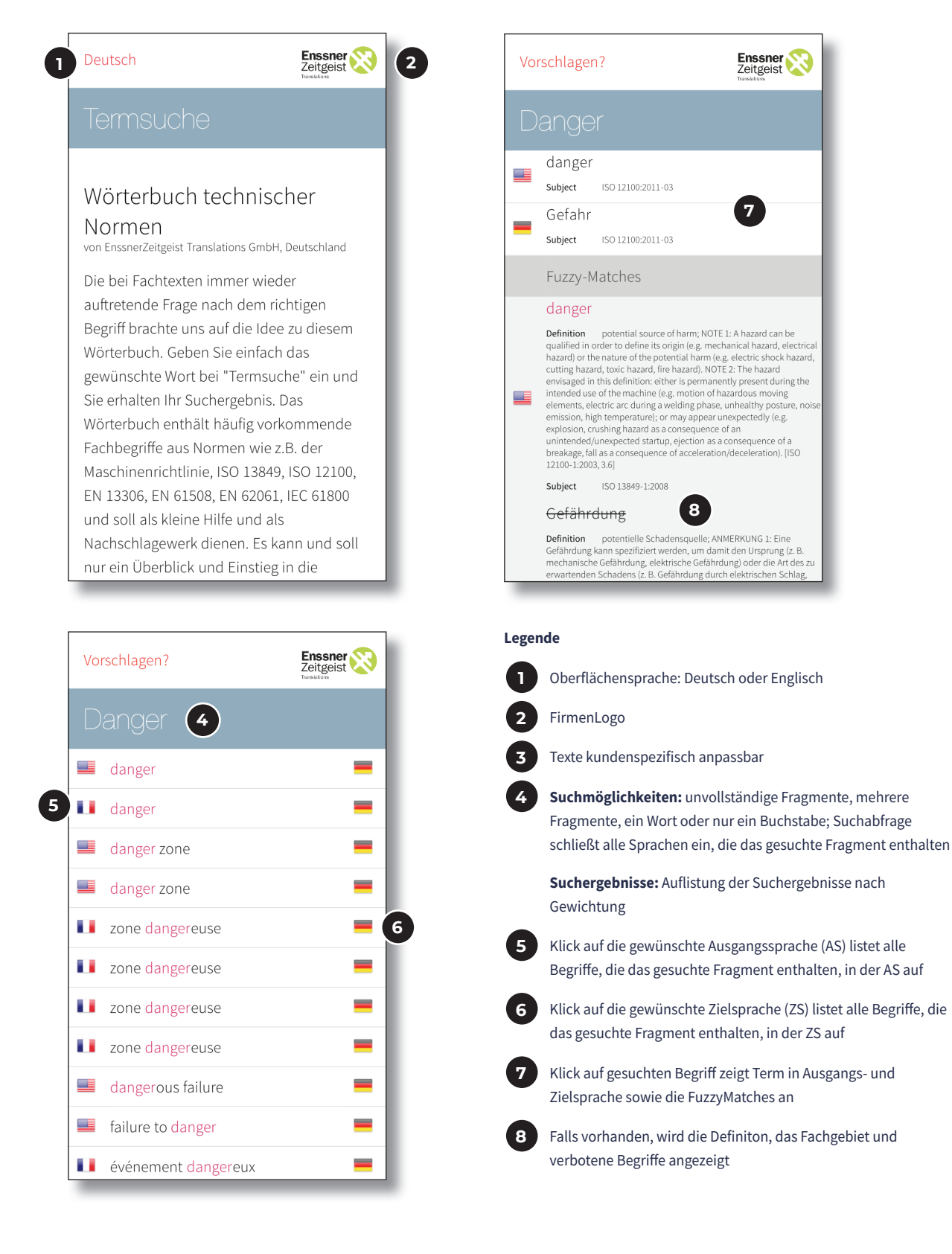